## **Projetos - Gestão da Qualidade**

**I - Calcule o limite de defeitos para cada sigma:**

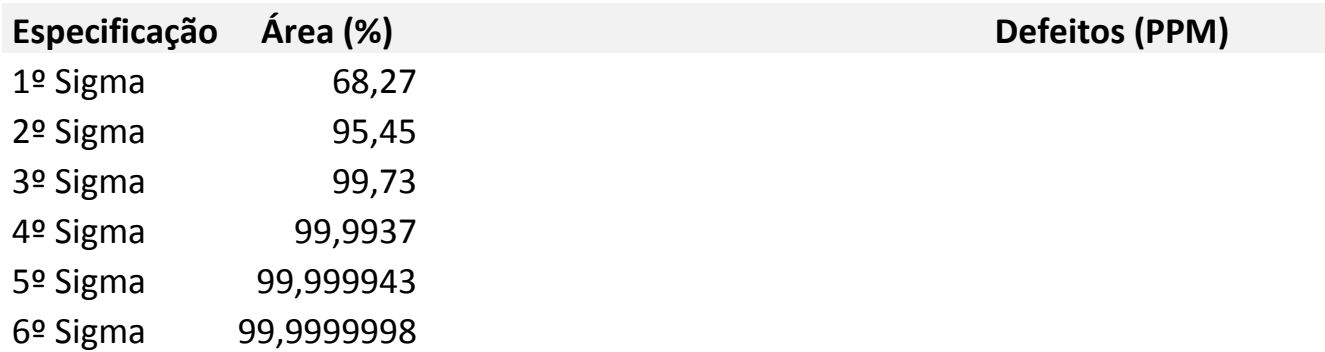

**II - Qual a quantidade máxima de produtos que poderão estar fora da qualidade, dentre 600 produtos resultantes, considerando-se um desvio-padrão de +/- 3 sigmas, tendo em vista que os resultados do processo estão dentro de uma distribuição normal 6 sigmas.**